## YOUnite Implementation Overview

Once the user has an understanding of YOUnite they can begin to plan the steps needed to implement it.

Most organizations have selected multiple vendors for various solutions for good reasons. Divisions often pick the best solution to meet the needs of their operations. For example, the sales organization may select one CRM while accounting uses a different CRM from a different vendor. Both selected the best solution for their own individual needs.

YOUnite has focused on making the processes and implementation of data integration and MDM as intuitive as possible and allows organizations to ease into the process with features like data domain versions. With data domain versions, the organization can start with a small set of data to be shared between systems and organizations and can organically grow the set with new versions of the same data domain. Before starting read the quick overview [Data Analysis Principles of the Federated Master Data Management Process.](https://younite.atlassian.net/wiki/spaces/KBASE/pages/5542906/Data+Analysis+Principles+of+the+Federated+Master+Data+Management+Process) By following the step in the overview,, MDM can be eased into your organization.

It is assumed that the appropriate stakeholders in your organization have committed to the process of integrating data with a cohesive solution (see step 4 below):

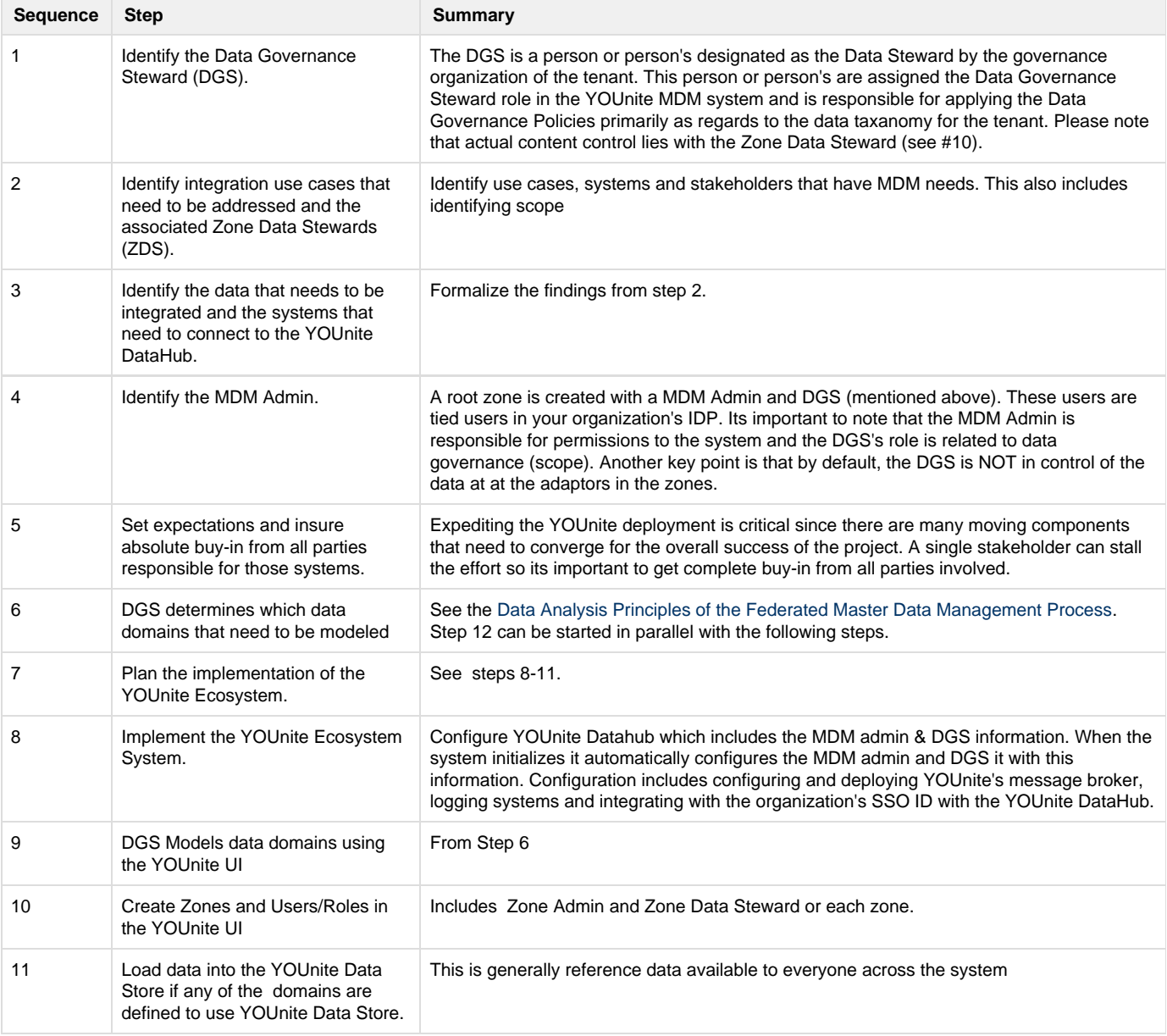

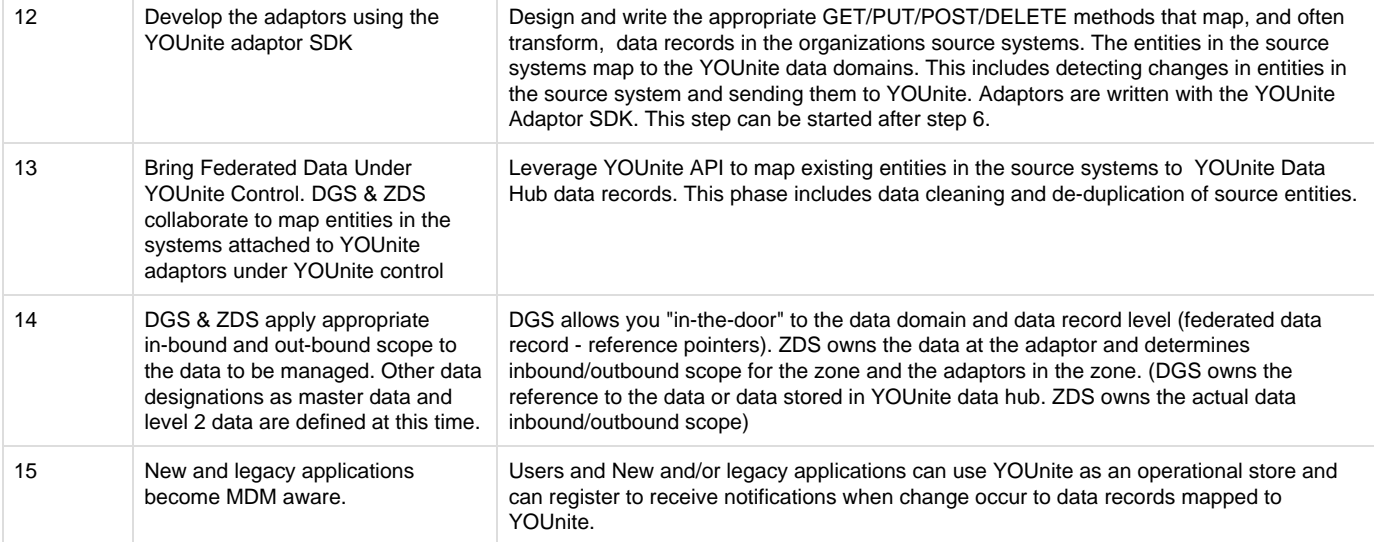